## **Ansicht des Anwendungsprotokolls**

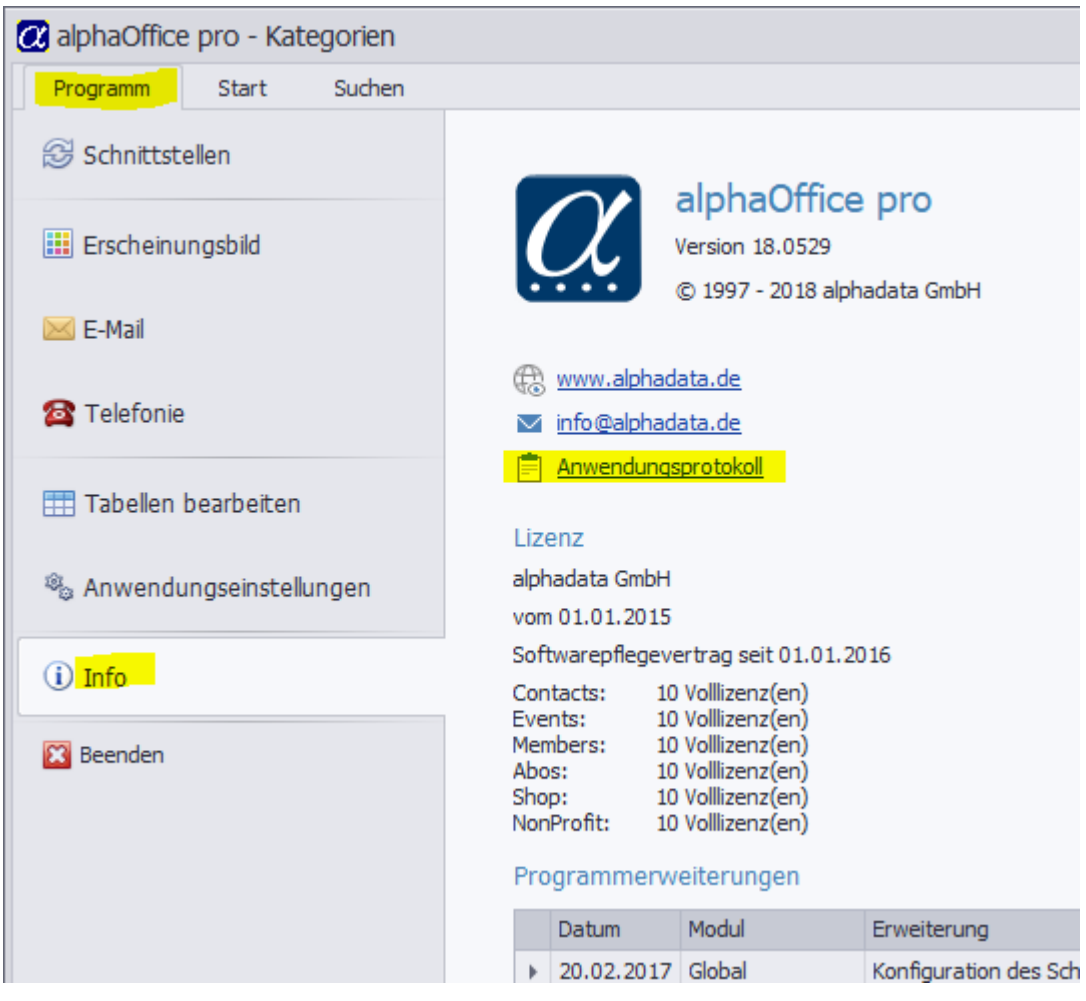